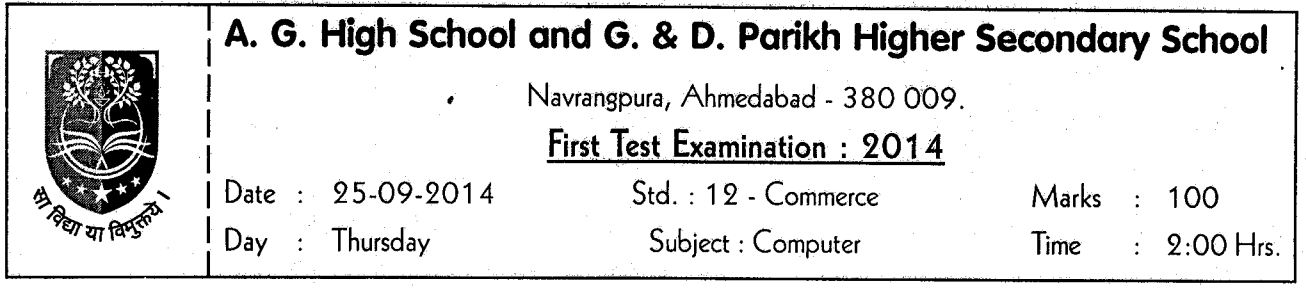

## Instructions :

 $(A), (B), (C), (D)$  have been given against the questions number is the 'OMR' sheet. Fill up the cicle of right option with black pen only.

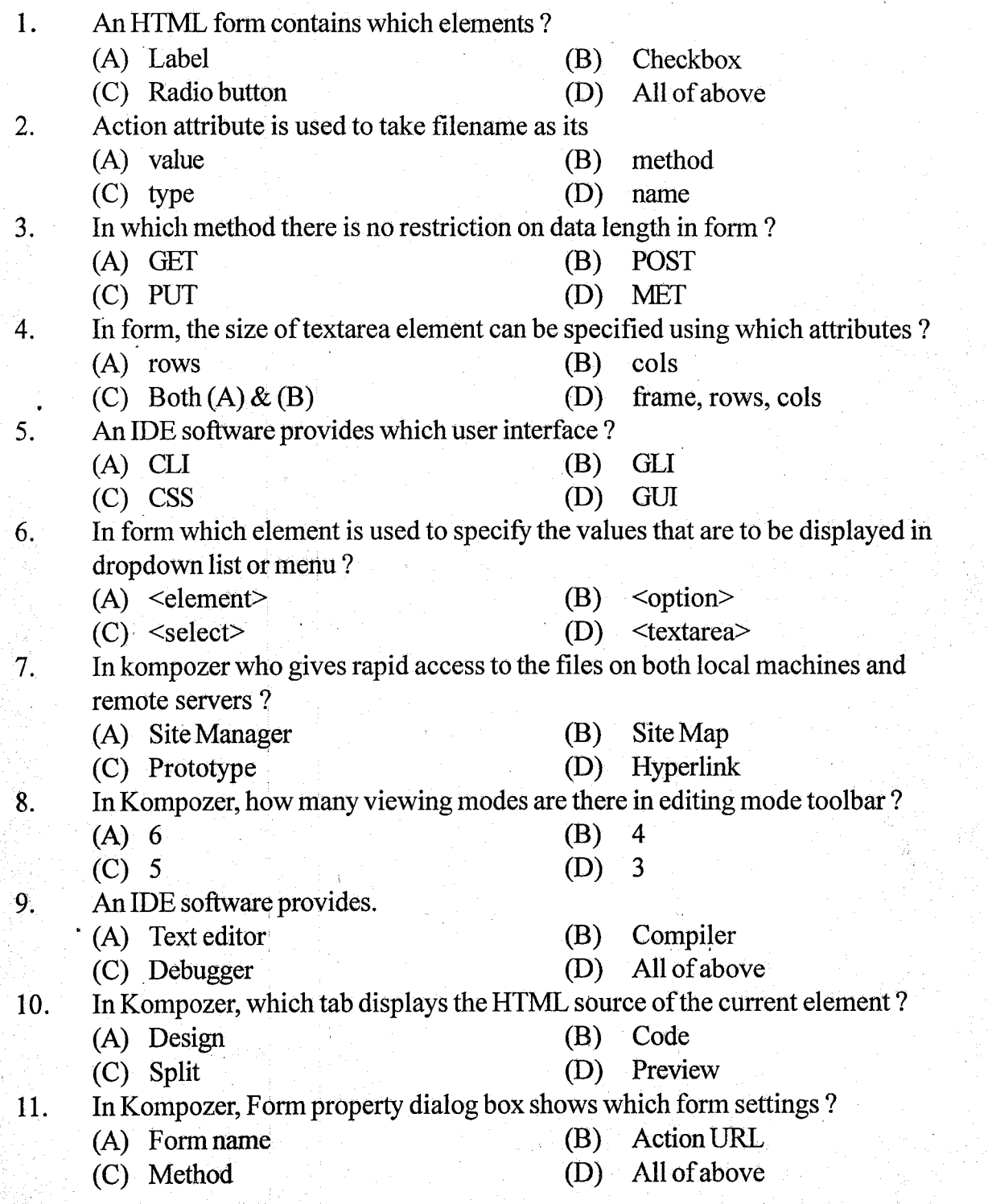

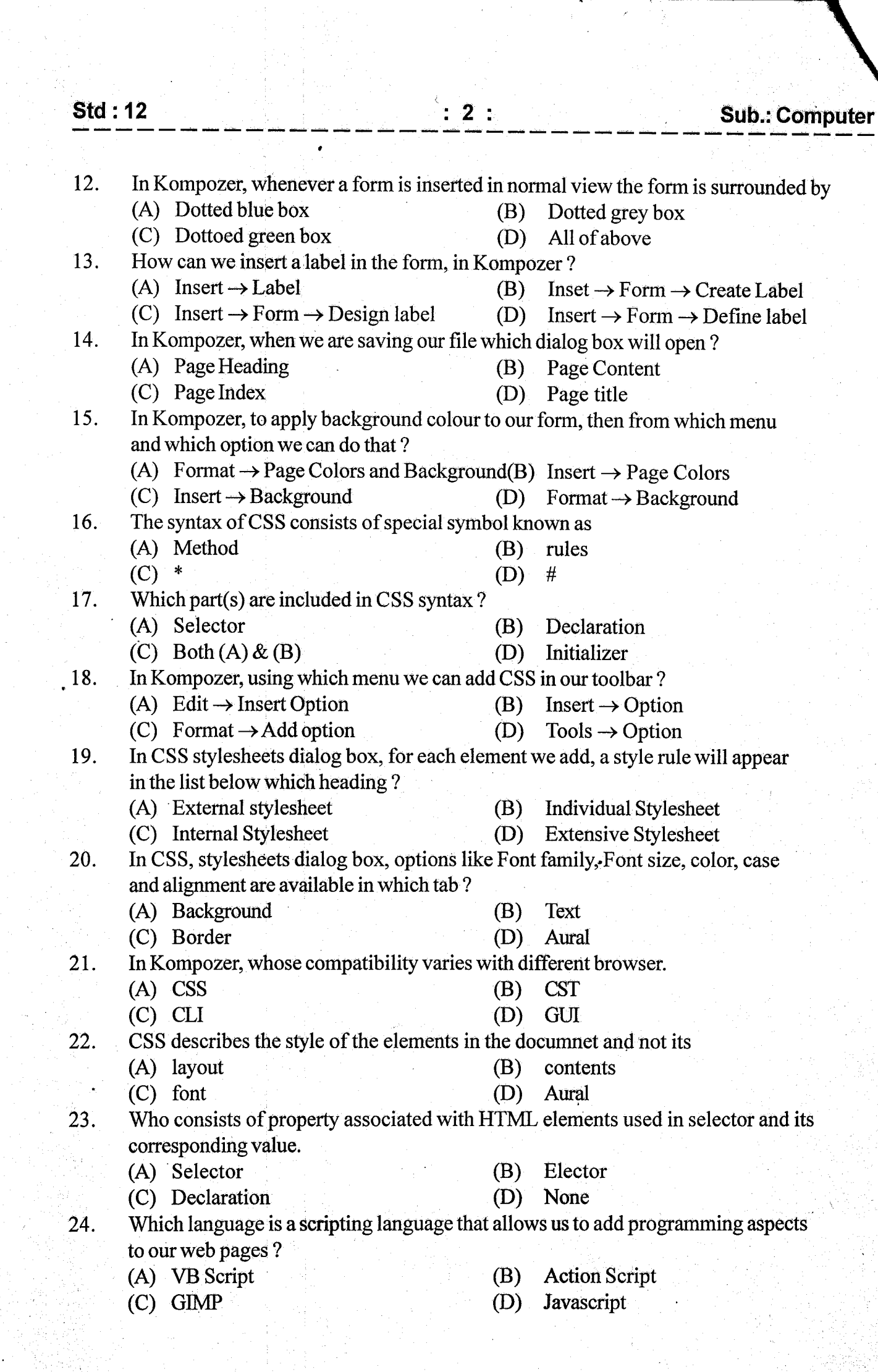

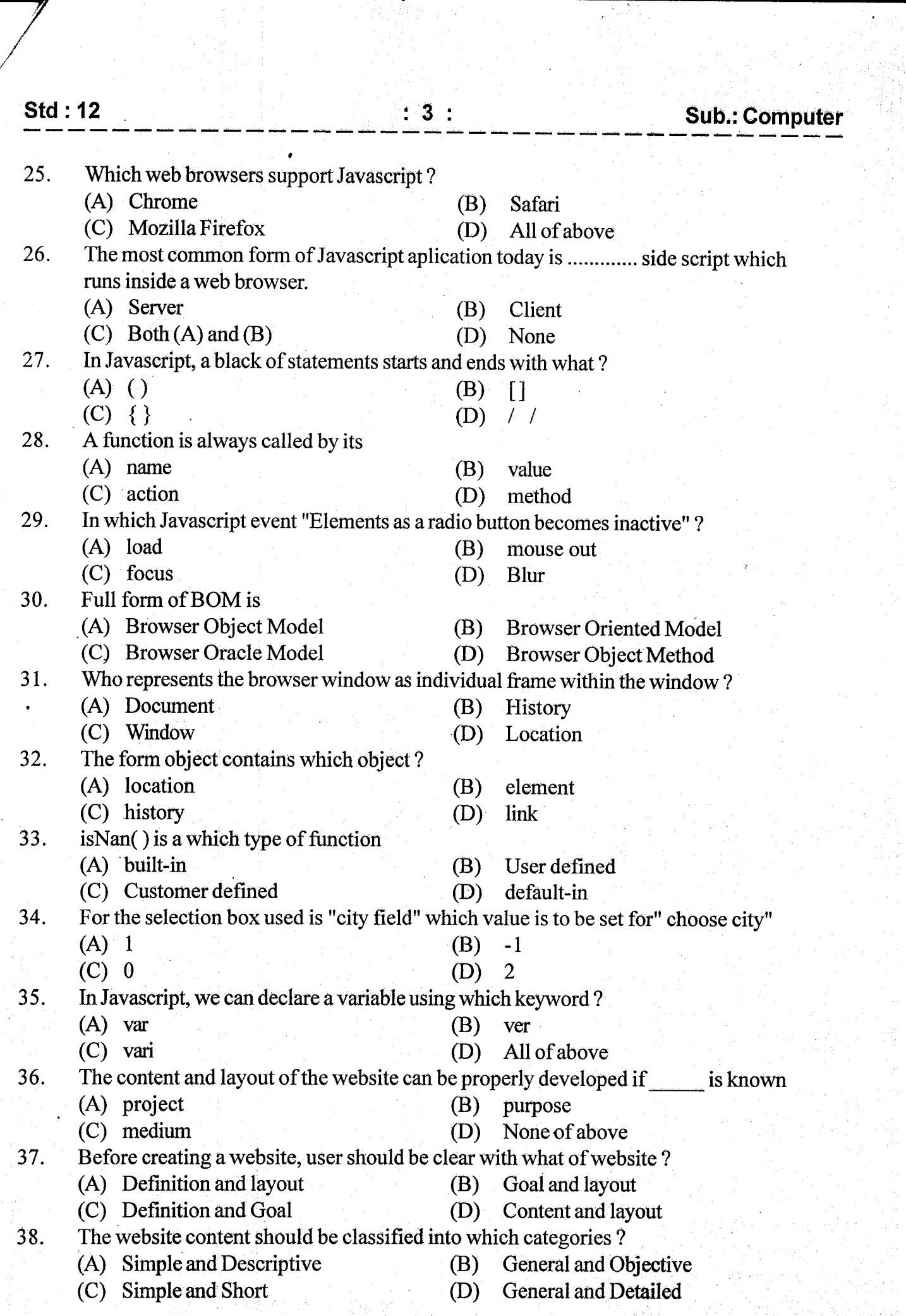

**地方的 医皮质** 

a

**Sub.: Computer** 

39. Which page of the website is the first page that opens when user enters the URL address in the address bar of the browser ? 40. 41. In website, each webpage is a separate  $\qquad$  on the web server.<br>
(A) folder (B) File<br>
(C) subdirectory (D) property 42.  $(C)$  subdirectory  $(D)$  property Using which option from Table property dialog box we can give heading to Table ? (A) Caption (B) Pading  $(C)$  Title  $(D)$  Head If image can not be displayed in webpage than which option is to be slected from "Image Property Dialog box"? (A) Alternate Text (B) Dont use alternate text (C) Optional text (D) Dont use optional text 44. (D) Dont use optional text In "Image Property" dialog box, under dimension tab, in custom size option, we can change what of our Image ? 43. (A) First page  $(C)$  Default page In Kompozer, how can we insert a table? (A) Insert  $\rightarrow$  Table  $(C)$  Both  $(A)$  and  $(B)$ (A) Height and Breadth (C) Length and Width  $(A)$  is NaN() (C) parseFloat ( ) (A) Downloading  $(C)$  Both  $(A)$  and  $(B)$ (B) Initialpage (D) Home page (B) Table  $\rightarrow$  Insert  $\rightarrow$  Table (D) Format  $\rightarrow$  Table (B) Height and width (D) Height, Width, Breadth (B) parselnt ()<br>(D) parse Text ( parseText() (B) Processing (D) Uploading 45. How can we change the title of web pages in Kompozer ?<br>
(A) Insert  $\rightarrow$  Page title and properties (B) Format (A) Insert  $\rightarrow$  Page title and properties (B) Format  $\rightarrow$  Page Title and Properties (C) Insert  $\rightarrow$  Page Title (D) Format  $\rightarrow$  Page Heading (D) Format  $\rightarrow$  Page Heading In Kompozer, how can we apply link to webpage ?<br>(A) Edit  $\rightarrow$  link (B) (A) Edit  $\rightarrow$  link (B) Format  $\rightarrow$  link<br>
(C) Insert  $\rightarrow$  link (D) Table  $\rightarrow$  link In Javascript, using which function we can change text into numbers ? 46. 47. 48. which variable is stored on the users computer, while applying validations in our webstie? (A) Validate (B) Favourite (C) History (B) Cookie (C) History (D) Cookie 49. . The process of publishing a web page is known as ? 50. was initially started as an HTML / CSS editor and has now grown into an editor for many XML based systems ?<br>
(A) Synfig (B) Amaya<br>
(C) Aptana (D) Ruby

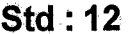

f

a

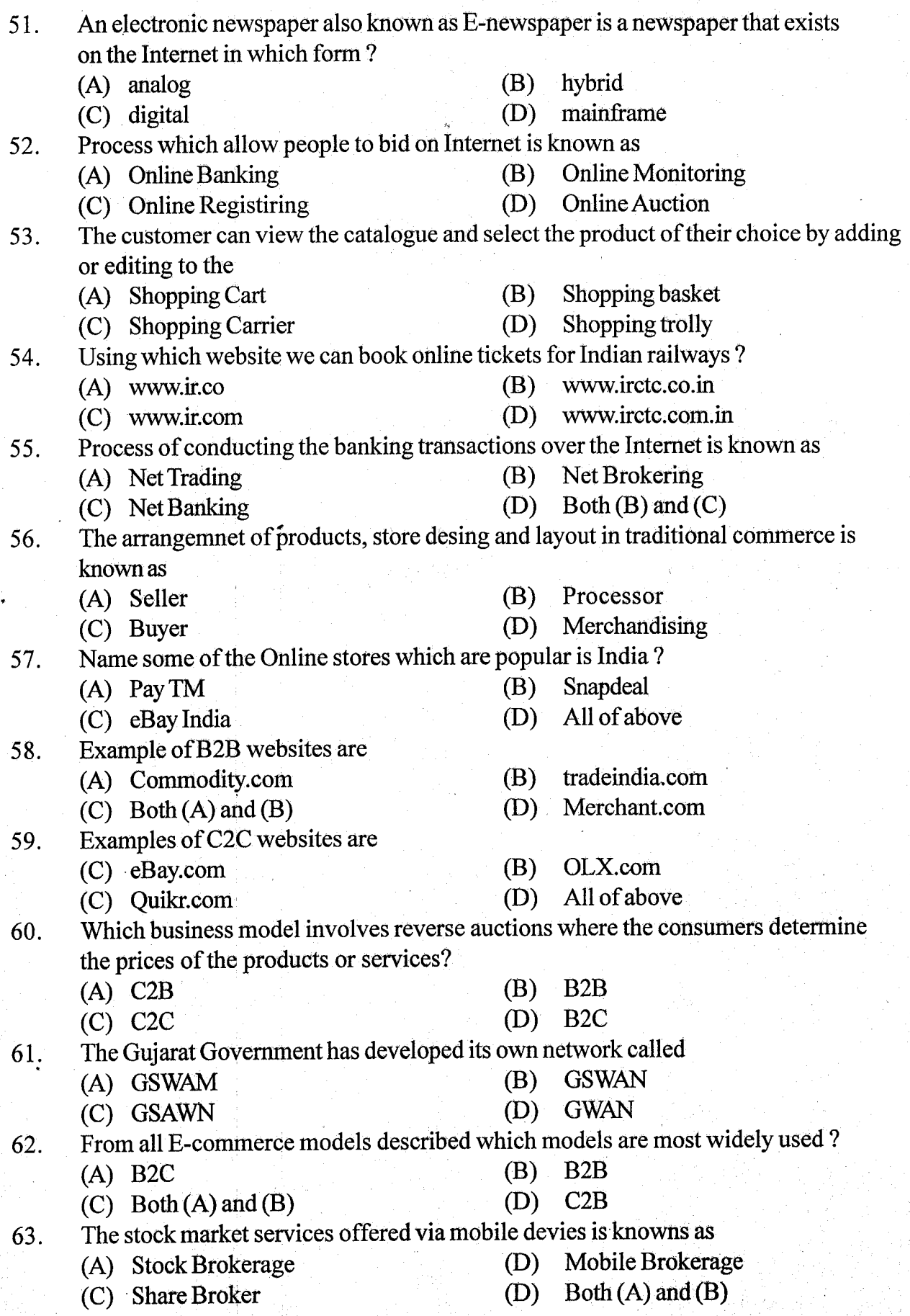

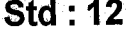

a

## $: 6:$  Sub.: Computer

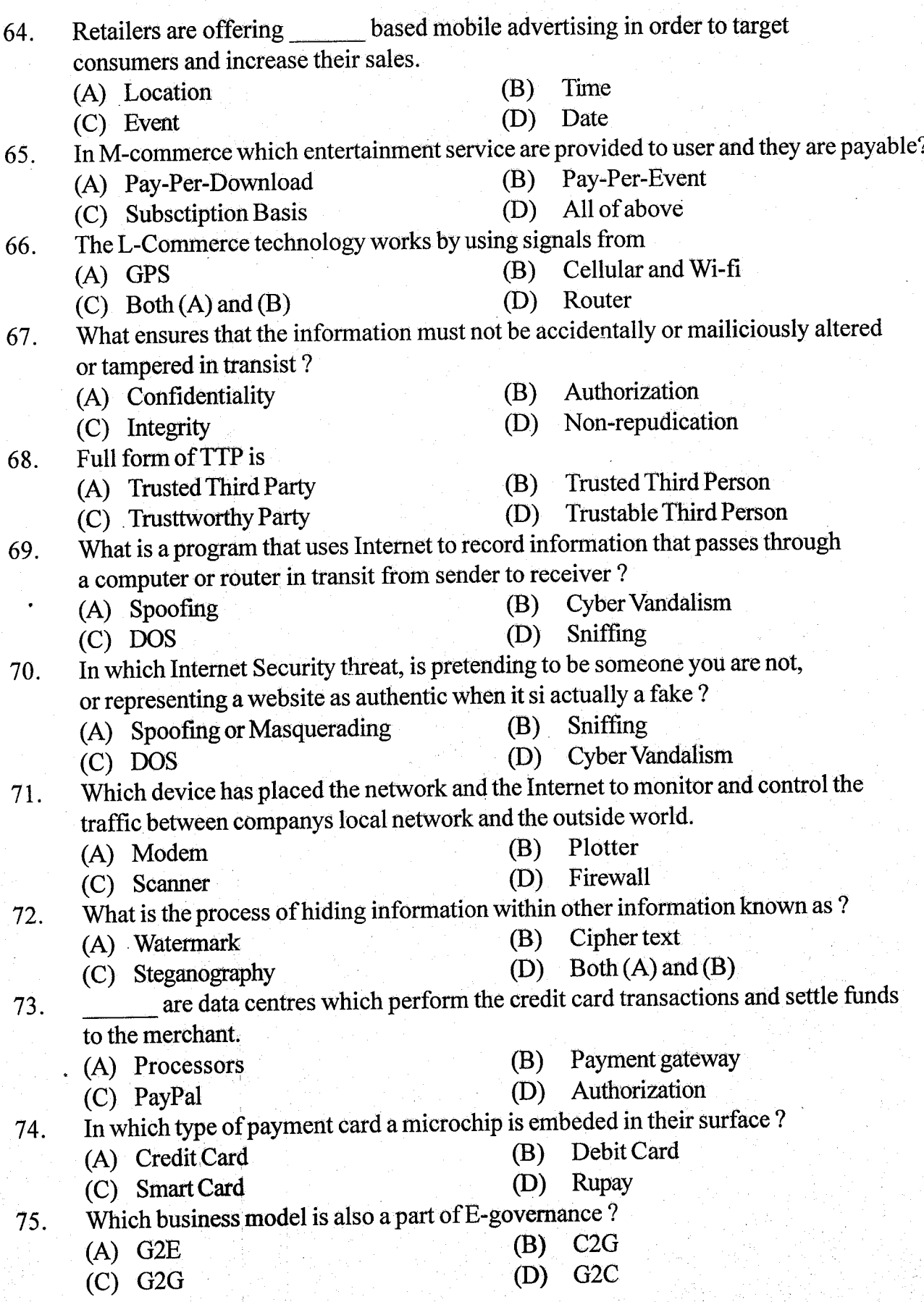

a

Which of the following is the property of object-oriented computer language ? 76. (B) encapsulation (A) abstraction (C) inheritance (D) Allof above What does the class diagram presents ? 77. (B) Constraints (A) Collection of class (C) Relationship among classes (D) All ofabove 78. In class diagram, a class is represented by an icon with how many sections ?<br>(A) two  $(B)$  three three (A) two (D) six (C) four 79. Which of the following is a category of programming? (A) Object oriented (B) Structure / procedural (D) Noneof above  $(C)$  Both  $(A)$  and  $(B)$ In UML notation, which of the following syntax is used to declare an attribute? 80. (A)  $\lceil$  <visibility> $\lceil$  <attribute name> $\lceil$ : <attribute data type> $\lceil$  = <initial value> $\lceil$ (B)  $\lceil$  <visibility> $\lceil$  <attribute data type> $\lceil$  = <initial value> $\rceil$ (C) [ $\le$ visibility>] [ $\le$ initial value>] (D) None of above Which of the following is true for inheritance? 81. (i) Common attributes and methods are defined in superclass. (ii) Subclass is a specialized version with additional attributes and method. (A) (i) and (ii) both  $(B)$  only  $(i)$ (D) None of above  $(C)$  only  $(ii)$ 82. The mechanisim of providing protection to data and method of a program is called what? (B) Polymophism (A) Encapsulation (D) Allofabove (C) Messaging 83. Which of the following statment is true for data abstraction ? (i) It protects data by making them inaccessible from outside. (ii) It enabls to represent data in which the implementation details are hidden.  $(B)$  Only  $(i)$ (A) (i) and (ii) Both (D) Noneof above  $(C)$  Only (ii) 84. In class diagram, a class is represented using which of the following icon? (B) attribute (A) name (D) All of above (C) behaviour 85. Which of the following is a sign of visibility?  $(B)$  +  $(A)$  ~ (D) All of above  $(C)$  # Polymorphism is achieved using how many types of overloading ? 86. (B) three (A) two (D) six (C) four A class that is contained in inner class is known as which of the following? 87. (B) Part class (A) Subject class (D) Allofabove (C) aggregated elass

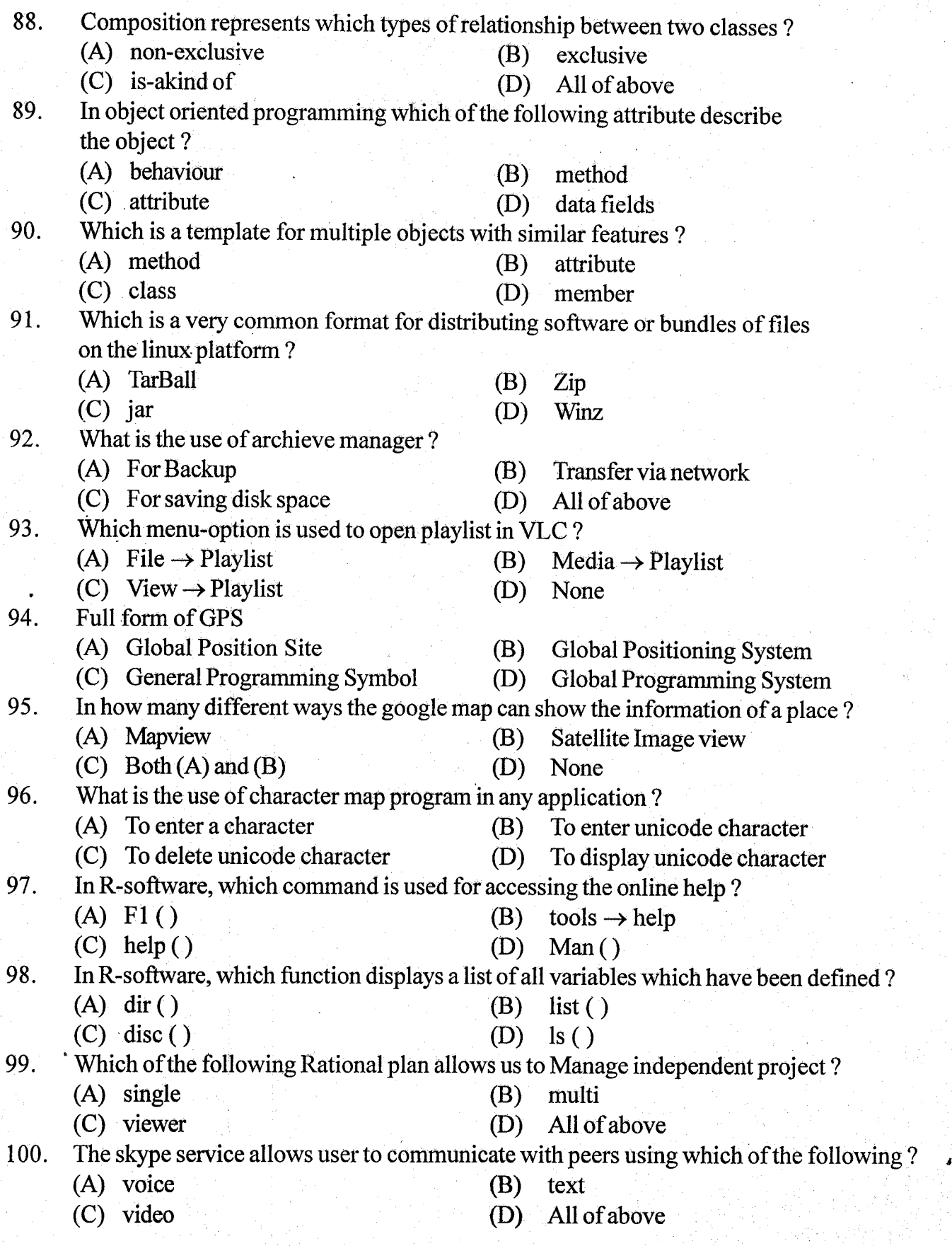